#### **Comm Echo Download For PC**

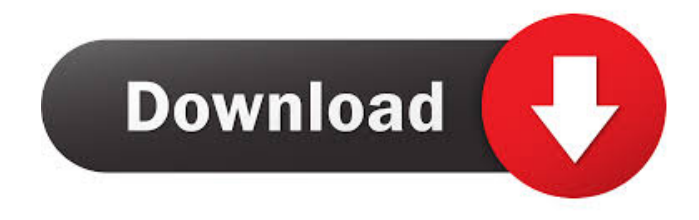

### **Comm Echo [Updated-2022]**

Comm Echo - Serial Ports Comm Echo - TCP/IP Servers Comm Echo - Serial Ports You can use Commed Echo like a serial port or TCP/IP server or as a client to a TCP/IP server. Comm Echo works like an echo wall for serial port, TCP/IP server, TCP/IP client and UDP. It displays all received data in Text, Hex or Decimal format. Comm Echo displays a list of all the available serial ports and TCP/IP servers, alongside the connection time. Comm Echo - Serial Ports Comm Echo - TCP/IP Servers You can use Commed Echo like a serial port or TCP/IP server or as a client to a TCP/IP server. Comm Echo works like an echo wall for serial port, TCP/IP server, TCP/IP client and UDP. It displays all received data in Text, Hex or Decimal format. Comm Echo displays a list of all the available serial ports and TCP/IP servers, alongside the connection time. Screenshots Comm Echo Features Shows Serial Ports and TCP/IP servers as well as connected clients. Answers I don't know how to code or create any codes, I usually buy programs. If I need to create a program myself it is very difficult. Posted 2 years ago. pmbradley Hello, Hobbyist 26,036 posts I do know how to program. I have done it in windows, but have not tried to code in the Linux OS. I have created several programs before using Visual C++. A while back, when I tried to create my own programs, it was very difficult for me to find the right terminal codes to make my programs. My solution was to buy a program that created the codes I needed. For example, if I wanted a program that would display on a screen all the connected clients and the amount of data they had sent or received, it was very difficult for me to create my own program. As I mentioned, I have used C++ programs before. My solution was to purchase a

program that created those codes. Posted 2 years ago. pmbradley Hello, Hobbyist 26,036 posts Yes, I do have a program to create echo wall codes. But when it comes to writing the

# **Comm Echo [Win/Mac]**

PAYLOAD MACRO Description: PASS the MAC address for the serial or TCP/IP client to use FACL the MAC address for the serial or TCP/IP server to use CONTROL the number of bytes to send CONFIGCOMM 0 or 1 if comm echo is configured as a standard comm echo server SPIREAD or SPIWRITE 0 if the SPI port is read or written MODE 0 or 1 if comm echo is configured as a standard comm echo server MISC 0 or 1 if comm echo is configured as a standard comm echo server PARAM 0 or 1 if comm echo is configured as a standard comm echo server SLIP or PSLIP 0 if comm echo is configured as a standard comm echo server SLIPPORT if comm echo is configured as a standard comm echo server PSLIPPORT if comm echo is configured as a standard comm echo server VENDOR 0 or 1 if comm echo is configured as a standard comm echo server BINARYNET 0 or 1 if comm echo is configured as a standard comm echo server INITSCRIPT Name: s11.txt Title: Comm Echo author: Ole Rejland Re: [Gnutls-general] The recommended way to get gnutls On Fri, 10 Apr 2009, John Kasper wrote: > A quick glance at the documentation suggests the API is different. Yes, this is what I was thinking. Is there a way to use the API without using GSSAPI? > What I want is a wrapper API that presents > the same interface regardless of the underlying socket type  $>$  (plain TCP, SCTP, TLS etc.).  $>$  I also need to be able to construct a handshake message by > concatenating the hello messages, so that I can simply > drop the old client hello from the buffer if I wanted to > disable authentication at a later date. > > I could probably write this up myself, but if there is  $>$  already a library that does this, that would be a  $>$  nice solution to have.  $>$ Cheers, > John. > > On Fri, Apr 10, 2009 at 9:25 PM, Dan Tombs wrote: > >> On Fri, 10 Apr 2009, John Kasper wrote: 77a5ca646e

### **Comm Echo**

--------------- KEYMACRO is a shared library used to generate secret keys. It supports all possible operations like generation, encryption, authentication and decryption and hence, it can be used to generate cryptographic keys. KEYMACRO is lightweight and can be easily used within your programs. KEYMACRO Features: ------------------ 1. GENERATE, ENCRYPT, AUTHENTICATE, DECRYPT, TEST keys 2. Password protection 3. Ciphers support (DES, RC4) 4. Any type of key can be generated (32-bit, 64-bit and 128-bit) 5. Generate keys in one click with "Generate New Key" command 6. Save generated key in the file 7. Generate key with 128, 192 or 256 bits 8. No external resources required 9. Easy to use 10. Available to both COM and LPT ports COMPORT Description: ------------------- The COMPORT library is a utility library for the use in your programs. It provides functions for reading and writing the values on COM ports. COMPORT Features: ----------------- 1. Read and write values from the COM ports 2. Support for LPT port 3. Support for all COM ports (LPT1, LPT2, LPT3, COM1, COM2, COM3, COM4 and COM5) 4. Supports reading and writing the port values. 5. Functions to set the values in the COM ports. 6. Functions to retrieve the status of the COM ports 7. Functions to retrieve the values on the COM ports. LPTPORT Description: -------------------- The LPTPORT library is a utility library for the use in your programs. It provides functions for reading and writing the values on LPT ports. LPTPORT Features: ----------------- 1. Read and write values from the LPT ports. 2. Supports reading and writing the port values 3. Support for all LPT ports (LPT1, LPT2, LPT3, LPT4 and LPT5) 4. Functions to set the values in the LPT ports. 5. Functions to retrieve the status of the LPT ports. 6. Functions to retrieve the values on the LPT ports. COMPOSITE Description: --------------------- The COMPOSITE is a utility library for the use in your programs. It provides functions

#### **What's New In?**

Comm Echo can be used for monitoring connections between your computer and modem, remote computer and modem, remote computer and TCP/IP server and so on. Change Log: v2.14 New: Added ability to change the background color of the window. (By default it is transparent) v2.12 New: Added ability to quit Comm Echo from the tray icon. v2.10 New: Improved performance, memory footprint and startup time. v2.08 New: Added ability to select the colour of the console output, and also select the background colour. v2.06 New: Added a new option to select the minimum value to display on the console output. v2.04 New: Added ability to select a background colour for the console output. v2.02 New: Improved the color selection dialog, and also expanded the amount of colours available. v1.17 New: Added a new line of code to make the console output a little more compact. v1.15 New: Added a new option to set the timeout

interval when no data is sent or received. v1.12 New: Improved the save settings dialog. v1.08 New: Added ability to store the settings for Comm Echo. v1.04 New: Added a new setting to change the text displayed when no data is received or sent. v1.02 New: Added ability to display an error message when a serial port or port name is not found. v1.00 Initial release. Download Comm Echo You can download Comm Echo for Windows using the following links: DownloadDownload Comm EchoComm Echo For Windows 9564.00 MBDownload Comm Echo For Windows NT, 2000, XP and 200327.00 MBDownload Comm Echo For Windows Vista

# **System Requirements For Comm Echo:**

The following will run at minimum on any system. - Unquoted support for Delphi 2006 through Delphi XE2. - Minimum of 1 GB available RAM for XE3. - Minimum of 1 GB available RAM for XE4. - Minimum of 4GB available RAM for XE5. - Minimum of 4GB available RAM for XE6. - Minimum of 32 bit and 64 bit on Windows platforms. - Minimum of 32 bit and 64 bit on Linux platforms. -

#### Related links:

[https://postlistinn.is/wp-content/uploads/2022/06/Ainvo\\_Uninstall\\_Manager.pdf](https://postlistinn.is/wp-content/uploads/2022/06/Ainvo_Uninstall_Manager.pdf) <https://wishfruits.com/wp-content/uploads/2022/06/godyquiy.pdf> <https://alafdaljo.com/softcollection-video-capture-library-for-net-crack-free-download/> <https://aalcovid19.org/photoprojector-crack-lifetime-activation-code-download/> [https://kabackdireadd.wixsite.com/monswewhisi/post/convertxtohd-2-0-0-54-crack-product-key](https://kabackdireadd.wixsite.com/monswewhisi/post/convertxtohd-2-0-0-54-crack-product-key-x64-march-2022)[x64-march-2022](https://kabackdireadd.wixsite.com/monswewhisi/post/convertxtohd-2-0-0-54-crack-product-key-x64-march-2022) <http://rodillosciclismo.com/?p=1944> <https://peypper.com/wp-content/uploads/2022/06/karoabr.pdf> <https://www.easyblogging.in/wp-content/uploads/2022/06/tannmey.pdf> [https://tinilist.com/wp-content/uploads/2022/06/Show\\_Traffic.pdf](https://tinilist.com/wp-content/uploads/2022/06/Show_Traffic.pdf) <https://www.8premier.com/wp-content/uploads/2022/06/belden.pdf>